## Ubuntu Reference

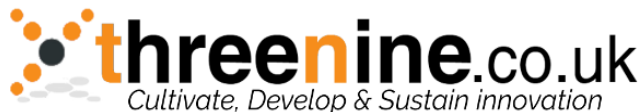

**Privileges sudo** *command* – run *command* as root **sudo -s** – open a root shell **sudo -s -u** *user* – open a shell as *user* **sudo -k** – forget sudo passwords **gksudo** *command* – visual sudo dialog (GNOME) **kdesudo** *command* – visual sudo dialog (KDE) **sudo visudo** – edit /etc/sudoers **gksudo nautilus** – root fle manager (GNOME) **kdesudo konqueror** – root fle manager (KDE) **passwd** – change your password **Display sudo /etc/init.d/gdm restart** – restart X and return to login (GNOME) **sudo /etc/init.d/kdm restart** – restart X and return to login (KDE) (fle) **/etc/X11/xorg.conf** – display configuration **sudo dexconf** – reset xorg.conf confguration **Ctrl+Alt+Bksp** – restart X display if frozen **Ctrl+Alt+F***N* – switch to tty *N* **Ctrl+Alt+F7** – switch back to X display **System Services<sup>1</sup> start** *service* – start job *service* (Upstart) **stop** *service* – stop job *service* (Upstart) **status** *service* – check if *service* is running (Upstart) **/etc/init.d/***service* **start** – start *service*  (SysV) **/etc/init.d/***service* **stop** – stop *service* (SysV) **/etc/init.d/***service* **status** – check *service*  (SysV) **/etc/init.d/***service* **restart** – restart *service*  (SysV) **runlevel** – get current runlevel **Package Management**<sup>1</sup> **apt-get update** – refresh available updates **apt-get upgrade** – upgrade all packages **apt-get dist-upgrade** – upgrade with package replacements; upgrade Ubuntu version **apt-get install** *pkg* – install *pkg* **apt-get purge** *pkg* – uninstall *pkg* **apt-get autoremove** – remove obsolete packages **apt-get -f install** – try to fx broken packages **dpkg --configure -a** – try to fx broken packages **dpkg -i** *pkg.deb* – install fle *pkg.deb* (fle) **/etc/apt/sources.list** – APT repository list **Network ifconfig** – show network information **iwconfig** – show wireless information **sudo iwlist scan** – scan for wireless networks **sudo /etc/init.d/networking restart** – reset network for manual configurations (fle) **/etc/network/interfaces** – manual configuration **ifup** *interface* – bring *interface* online **ifdown** *interface* – disable *interface* **Special Packages ubuntu-desktop** – standard Ubuntu environment **kubuntu-desktop** – KDE desktop **xubuntu-desktop** – XFCE desktop **ubuntu-minimal** – core Ubuntu utilities **ubuntu-standard** – standard Ubuntu utilities **ubuntu-restricted-extras** – non-free, but useful **kubuntu-restricted-extras** – KDE of the above **xubuntu-restricted-extras** – XFCE of the above **build-essential** – packages used to compile programs **linux-image-generic** – latest generic kernel image **linux-headers-generic** – latest build headers **Firewall**<sup>1</sup> **ufw enable** – turn on the frewall **ufw disable** - turn off the firewall **ufw default allow** – allow all connections by default **ufw default deny** – drop all connections by default **ufw status** – current status and rules **ufw allow** *port* – allow trafic on *port* **ufw deny** *port* – block *port* **ufw deny from** *ip* – block *ip* adress **Application Names nautilus** – fle manager (GNOME) **dolphin** – fle manager (KDE) **konqueror** – web browser (KDE) **kate** – text editor (KDE) **gedit** – text editor (GNOME) **System Recovery** - Type the phrase "REISUB" while holding down Alt and SysRq (PrintScrn) with about 1 second between each letter. Your system will reboot. **lsb release -a** - get Ubuntu version **uname -r** – get kernel version **uname -a** – get all kernel information

1. Prefix commands with sudo to run.

Ubuntu is a trademark of Canonical Ltd. Licensed under CC-BY-SA 3.0. Free to redistribute; see creativecommons.org for details.